## 3D ex vivo imaging and characterization of cell death

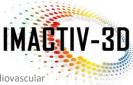

Fluorescent Markers • Tissues & Organs • Light Sheet • Automatic Detection • Spatial Distribution Analysis • Cardiovascular

#### YOUR NEEDS

- Study of cell death in any organ
- Preclinical study of treatment efficacy

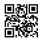

# **General Procedure**

Prior to sample collection by Imactiv-3D:

- In vivo animal perfusion to label necrotic nuclei (PI).
- Formalin fixation of extracted sample.

#### Image acquisition:

- Staining of ex vivo samples with nuclear dye to label all cells (DRAQ5). •
- Biopsies of 2.5-mm-diameter regions of interest.
- Clearing of samples and 3D light sheet microscopy.

Image processing and joint analysis of both fluorescence channels:

- 3D image restoration based on denoising and pre-segmentation.
- 3D refined segmentation and quantification.
- Quantitative analysis of necrosis rate as the ratio: <u>number of necrotic (PI) nuclei</u> total number (DRAQ5) of nuclei

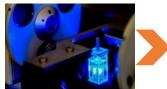

Light sheet microscopy

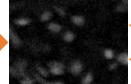

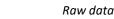

Segmentation

Quantitative characterization

ERVIER

#### Application example: Quantification of necrosis after myocardial infarction. in collaboration with

- Definition of regions of interest depending on their distance to the infarct scar. In this Percentage of necrotic cells study, 21 regions were explored (triplicate in each region).
- Analysis of necrotic nuclei percentage in healthy and post-infarct rat hearts.
- Regions near the scar showed much more necrotic cells (regions 1 to 3) than the control region (region 4) and than all regions in the healthy heart.

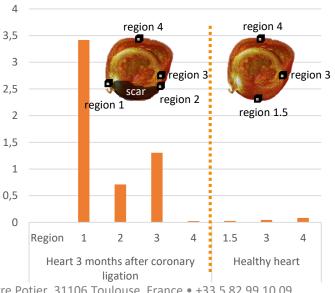

©Imactiv-3D, Centre Pierre Potier, 1 place Pierre Potier, 31106 Toulouse, France • +33 5 82 99 10 09 contact@imactiv-3d.com • www.imactiv3d.com

### **OUR SOLUTIONS**

- Light sheet microscopy after clearing of ex vivo samples
- Automated 3D image processing to count necrotic cells in organs